*Serverseitige Generierung von dynamischen Scalable Vector Graphics (SVG) zur Darstellung von Businessgrafiken*

- Seminararbeit –

Alexander Lindhorst

## *Situation*

- Steigende Verbreitung des Internet sorgte für erhöhte Nachfrage nach dynamischen Informationen
- Grafiken als Informationsdarstellung mit besonders hoher Aussagekraft
- Entwicklung von Komponenten zur Bilderzeugung
- **Heute: Meistens Rastergrafiken**

#### *Rastergrafiken*

- Rastergrafiken haben einige Nachteile:
	- **Speicherung von Pixelwerten**
	- Unlesbar
	- **Manipulation/Transformation schwierig**
	- **Statisch**
	- Nicht skalierbar
- Namhafte Hersteller entwickeln XMLbasiertes Grafikformat zur Vermeidung dieser Nachteile: SVG

## *Motivation*

- Aufzeigen von Vorteilen bei der Verwendung von SVG
- Beispiel: Businessgrafiken
- **· Implementierung eines Toolkits**
- **Implementierung serverseitiger** Komponenten, die das Toolkit verwenden

#### *Grundlagen von SVG: Aufbau einer Datei*

```
<?xml version="1.0" encoding="UTF-8"?>
<!DOCTYPE svg PUBLIC '-//W3C//DTD SVG 1.1//EN'
   'http://www.w3.org/Graphics/SVG/1.1/DTD/svg11.dtd'>
<svg width="190" height="80" version="1.0"
   xmlns="http://www.w3.org/2000/svg"
   xmlns:xlink="http://www.w3.org/1999/xlink" font-
 family="' sansserif&apos"/>
\langle q \rangle\epsilonrect x="10" y="10" width="50" height="50" rx="2" ry="2"
   style="stroke:black;stroke-width:1mm;fill:blue;"/>
<circle cx="95" cy="35" r="25" style="stroke:black;stroke-
   width:1mm;fill:red;"/>
<path d="M130 60 l50 0 l-25 -50 l-25 50 z"
   style="stroke:black;stroke-width:1mm;fill:green;"/>
\langle/q>
\langle/svg>
                    \blacksquare
```
# *SVG: Besondere Eigenschaften*

#### **Textbasiert**

- Kann von Menschen gelesen werden
- Kann von "Laien" manipuliert werden
- Informationen extrahierbar
- Wohlgeformt
	- **Maschinelle Verarbeitung**
	- "Interpretation" unnötig
- Validierbar
	- Verlässliche Verarbeitung
	- Ablehnung möglich, wenn nicht alle Inforamtionen darstellbar
- Gruppen-Tag: Semantik umsetzbar

# *SVG: Besondere Eigenschaften (II)*

- **Transformierbar** 
	- **Regelbasierte Manipulation** 
		- $\cdot$  XML -> SVG
		- SVG -> "beliebiges" Zielformat

```
<?xml version="1.0" encoding="ISO8859_15"?>
<weather>
       \langlesky appearance="sunny" />
```
<mintemp>15&deg;</mintemp> <maxtemp>38&deg;</maxtemp>

</weather>

 $15^{\circ}$ C

38°C

# *SVG: Besondere Eigenschaften (III)*

- Unterstützung von Animationen
- Vollständiges Document Object Model (DOM)
	- **Dynamischer Elementezugriff**
	- **. Internes und Externes Scripting**
	- **Event Handling Mechanismus**

# *Toolkits: Das Apache Batik-Projekt*

- **Open Source Implementierung der SVG-**Spezifikation
- Drei Hauptkomponenten:
	- SVG-Viewer; Klassen zum Rendern von SVG-Grafiken
	- Encoder: Klassen zur Überführung von SVG-Grafiken in das JPEG- oder PNG-Format
	- SVG-Export: Klassen zur Überführung von Java2D-Zeichenbefehlen in SVG-Code

# *SVG-Export mit Apache Batik*

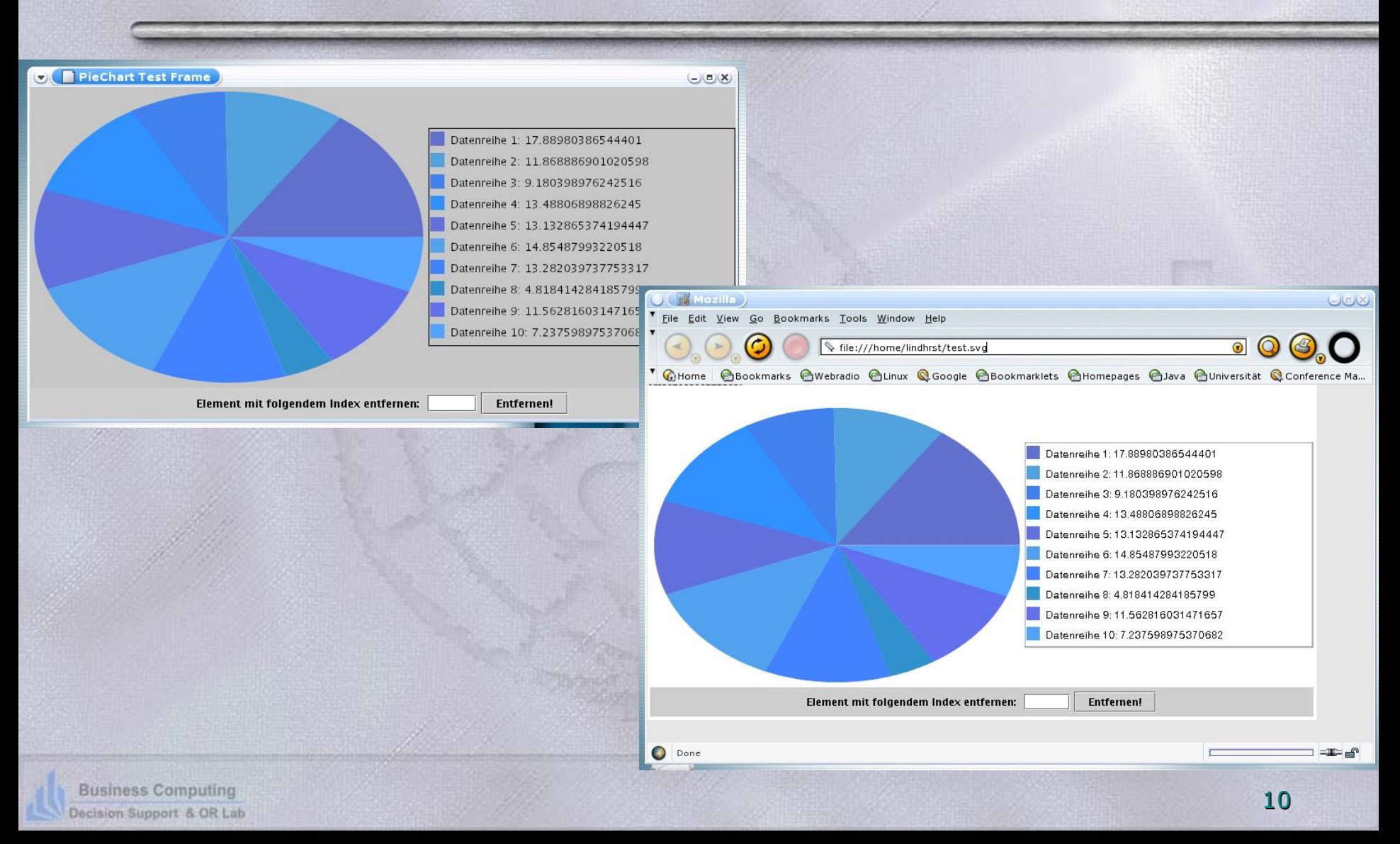

### *Web-Techniken*

- Java-Servlets
	- Java basierte Technologie
	- Entstehung als Ersatz für CGI
	- Umgehung von Performanz- und Sicherheitsschwachstellen
- Cocoon
	- Java-basiertes Publishing-Framework
	- **Separation of Concerns durch (XML)**
	- **Beliebige Ausgabeformate**

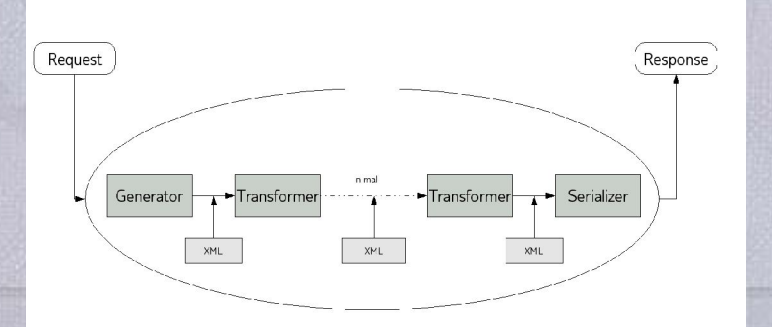

#### *Umsetzung*

#### **Trennung in 2 Bereiche**

- SVG-Generierung: Framework
- Serverseitige Komponenten
- Zusammenführung: Serverseitige Komponenten benutzen Framework

#### *Framework*

#### Unterstützung von

- Tortendiagramm
- Säulendiagramm (2D und 3D)
- Liniendiagramm (2D und 3D)
- **Basiert auf Batik-Projekt**

## *Implementierung des Frameworks*

- Zunächst AWT-Framework
- Mit Batik-Projekt Erweiterung zur Generierung von SVG-Code
- **Hinzufügen gewünschter Eigenschaften mit** DOM
- Ansatz: Businessgrafik Darstellung von Reihen mit Daten
- Übertragung des Ansatzes auf Grafiktypen
	- Abstraktion
	- Ausbaufähigkeit

### *Vererbung im Framework*

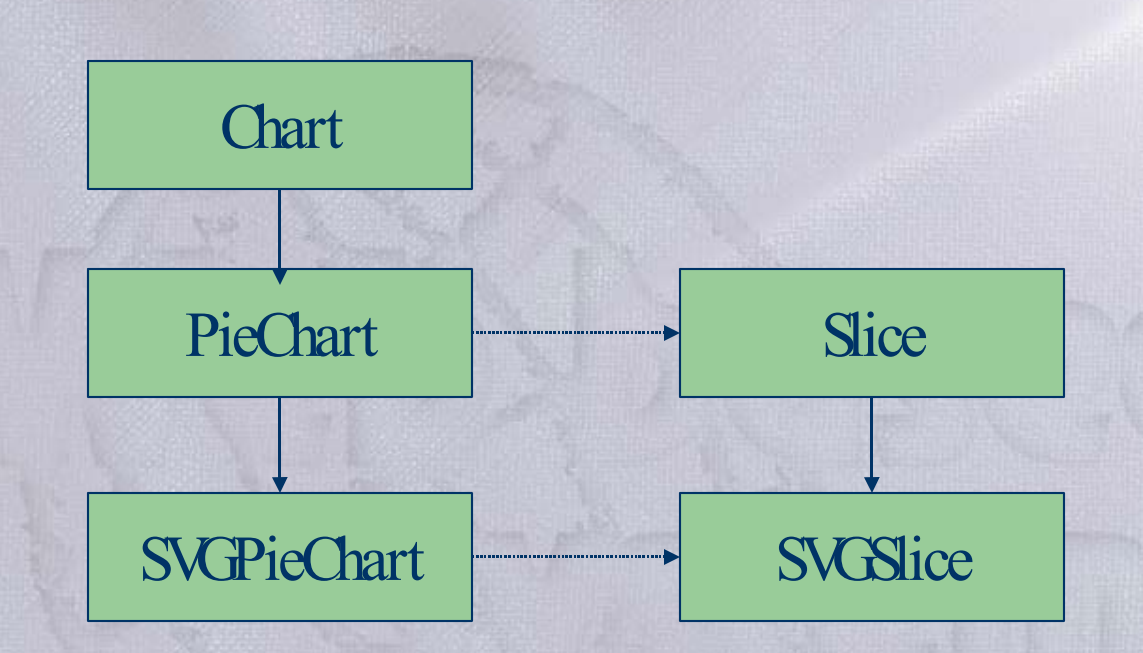

**Business Computing** Decision Support & OR Lab

#### *Framework*

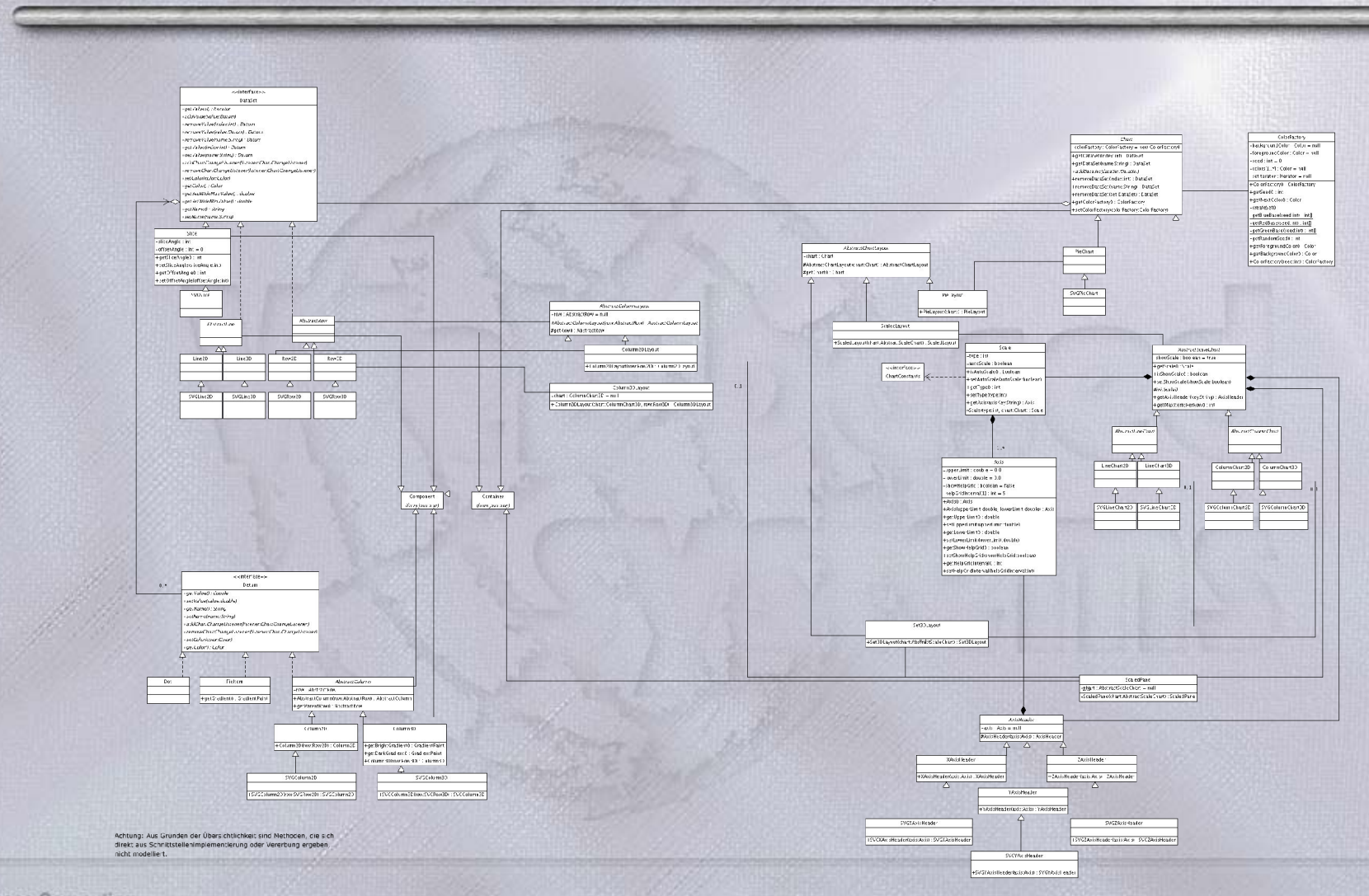

**Business Computing** Decision Support & OR Lab

#### *Serverkomponenten*

- Cocoon-Transformer
	- Zeichnet mit Framework
	- **Benutzt DOM zur Generierung von SAX-**Events
- Servlet
	- Generiert SVG mit Skript
	- Dynamische Informationsanzeige beim **Client**

### *Fazit*

- SVG hat hohe Eignung für dynamische Generierung
	- **Dynamisch**
	- Hohe Qualität
	- **· Interaktiv**
- Batik-Projekt als mächtiges Werkzeug
	- Einfache Transformation
	- Nachträgliche Änderung über DOM